# Volgenau Virginia Coast Reserve Brownsville Farm Audio Tour Map

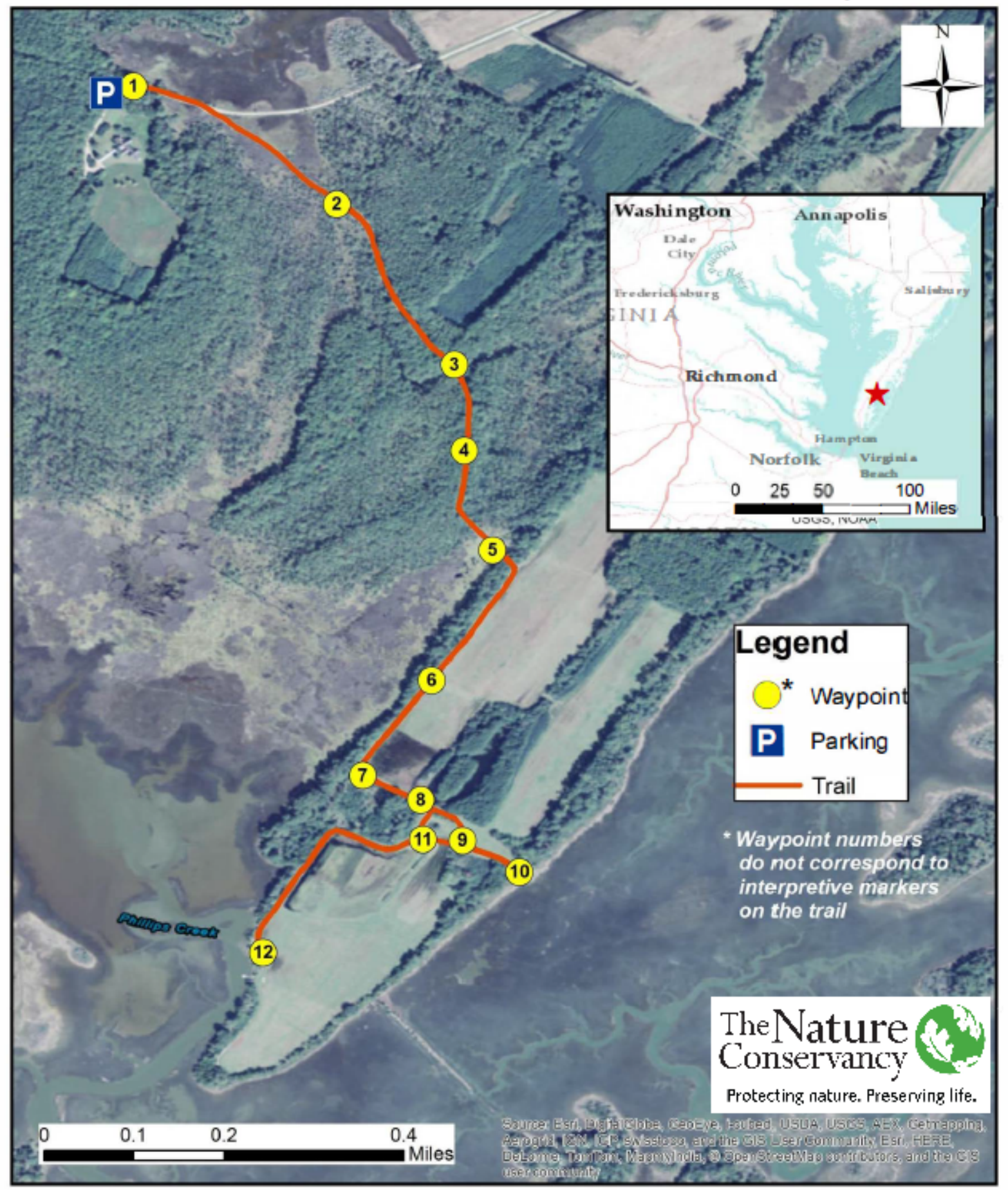

## Directions to Volgenau Virginia Coast Reserve Brownsville Farm

#### Address to the trailhead/office

11332 Brownsville Rd. Nassawadox, VA 23413 (GPS Coordinates: 37.470174, -75.835139)

#### From Northern Virginia/Washington D.C.

Take US-50 E across the Bay Bridge towards Salisbury, MD. Pick up US-13 S and stay on US-13 S into Virginia. From Virginia state line, travel approximately 55 miles to the Nassawadox stoplight.\*

#### From I-64 in Virginia Beach/Norfolk/Hampton Roads

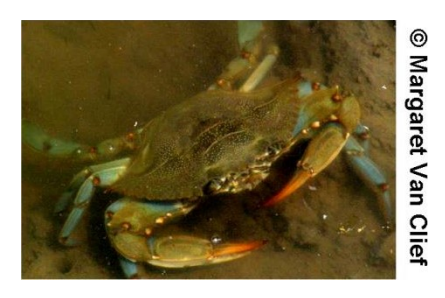

Take I-64 to Norfolk Exit 282 for Northampton Blvd/US-13 N toward Chesapeake Bay Bridge-Tunnel. (Exit number is the same for travelers from either direction on I-64.) After crossing the CBBT, continue north on US-13 for approximately 25 miles to the Nassawadox stoplight.\*

### \*From Nassawadox Stoplight, All Travelers

Turn eastward across the railroad tracks onto Rogers Drive (Rt. 606). Go 0.2 miles to the stop sign at Seaside Road (Rt. 600). Turn left (north) onto Seaside Road. Go 0.2 miles on Seaside Road to Brownsville Road (Rt. 608). Turn onto Brownsville Road. Follow approximately 1 mile and park at the trailhead on the right, just past the sign for the office. Additional parking is available at the office.

## Trail Guidelines

- Please enjoy and leave no trace. Stay on the trail at all times. Leashed dogs are allowed on the Brownsville Farm trail.
- Trail open daily from ½ hour before sunrise to ½ hour after sunset.
- For your safety and enjoyment, during the deer-hunting season (October-January), the preserve is open from 9:00 AM until 3:00 PM.
- Watch out for poison ivy, mosquitoes, ticks, chiggers, sunburn, and humidity.
- Visit our website at *nature.org/vvcr.*

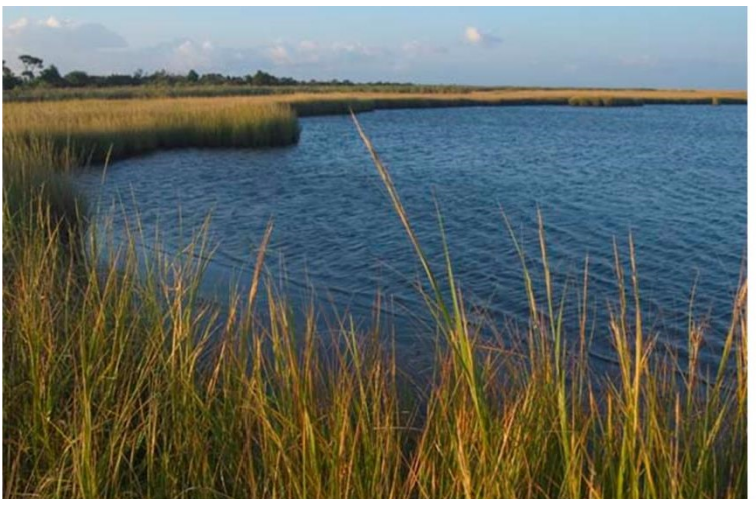

**The Nature Conservancy's Volgenau Virginia Coast Reserve (VVCR) is comprised of 14 undeveloped barrier islands, thousands of acres of pristine salt marshes, vast tidal mudflats, shallow bays, and productive forested uplands.** 

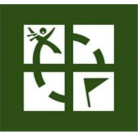

#### Geocaching

The Nature Conservancy has placed 7 geocaches on this trail. Visit *nature.org/vvcr* and click on "Visit" to access the "Brownsville Preserve" and "Geocaching" pages for more information.

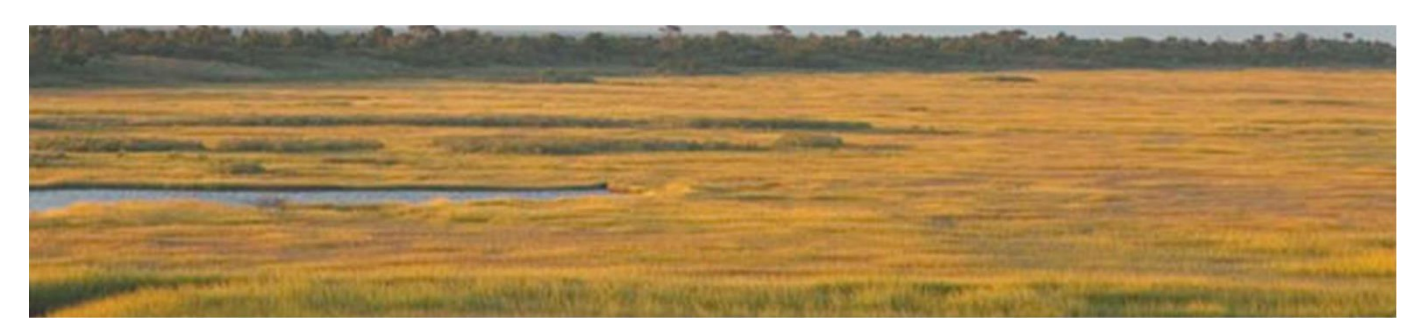